Type the respective code indicated in the tables at the position(s) where you want to place it/them. Or copy the code and paste it in the position

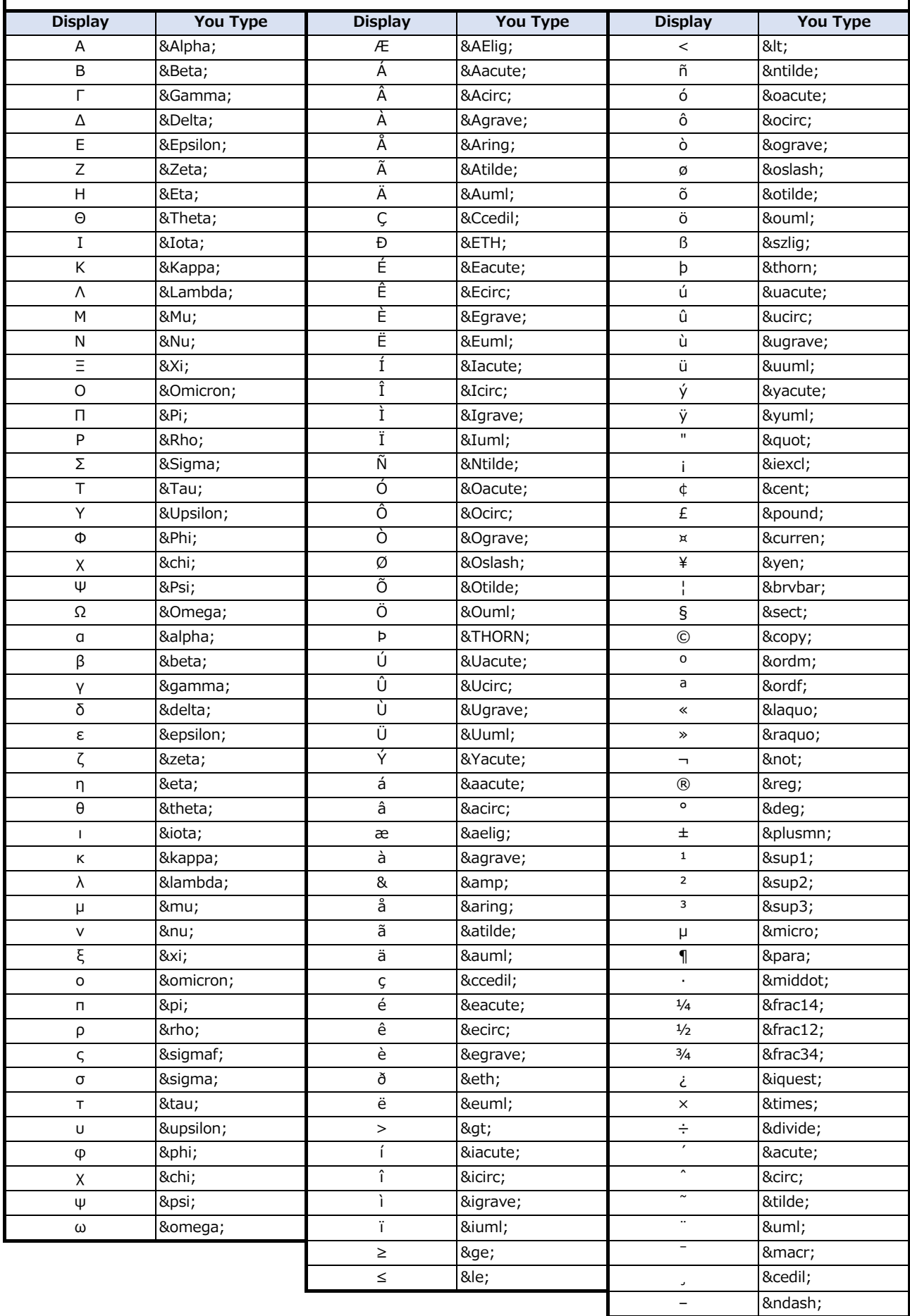